## Ψηφιακές απεικονίσεις και πολυμέσα Ι

# #5 Εργαστήρι:

Τρισδιάστατη μοντελοποίηση Rhinoceros 3D

Ξάνθη 7/11/2017 #DUTH #aρχιτεκτονικήσχολή #ΒΙΝΤΕΟΟΔΗΓΙΕΣ

Yπολογιστικός σχεδιασμός και δημιουργική διαδικασία

#### Γενικά

Γραφικό Περιβάλλον \_ Διεπαφή > Interface https://vimeo.com/58212839?interface\_basics\_win Κατανοώ καμπύλες, επιφάνειες και στερεά > curves, surfaces, and solids https://www.youtube.com/watch?v=Fal56HWLNbI Ενεργοποιώ και γνωρίζω το Gumball https://www.youtube.com/watch?v=olBbPdIpbhU

### Αναλυτικά

Γραμμές και πολυγραμμές > Lines & polylines https://www.youtube.com/watch?v=GaOq5I1dr5M

Κύκλοι

https://www.youtube.com/watch?v=uV1X7kI2U68

Έλλειψη

https://www.youtube.com/watch?v=onLLMOc92og

Ορθογώνια

https://www.youtube.com/watch?v=gW2BrYg3k6w

Κουτί και πάχος κουτιού > box

https://www.youtube.com/watch?v=fcks6smnqCk

Βασικές προεκτάσεις > εξώθηση ή διόγκωση περιγράμματος > Extrude https://www.youtube.com/watch?v=IR-Mj8Oeub8

Βασικές προεκτάσεις > εξώθηση ή διόγκωση καμπύλων > Extrude curves https://www.youtube.com/watch?v=gozP1G1Se6o

Καμπύλώνω κόβω γωνίες - Fillet edges

https://www.youtube.com/watch?v=8nHtgTxVios

Στερεά από διαφορετικά επίπεδα και καμπύλες > Curve network https://www.youtube.com/watch?v=-dHyQwrqWpI

#### Ειδικά

Φτιαχνω το σκελετό μιας οροφής σε πολυεπίπεδη επιφάνεια. https://www.youtube.com/watch?v=DDw47ZdEXDU

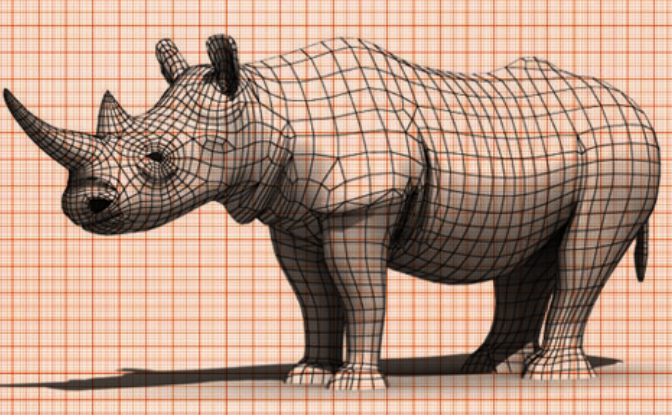